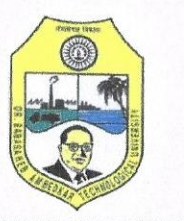

### Dr. BABASAHEB AMBEDKAR TECHNOLOGIOCAL UNIVERSITY, LONERE

(Established by Government of Maharashtra and Governed by Dr. Babasaheb Ambedkar Technological University Act No. XXIX of 2014) Vidyavihar, Lonere - Raigad 402 103 (Maharashtra) Website : www.dbatu.ac.in

Date: August 7,  $202$ 

### Subject: Academic Calendar for academic year 2021-2022 (Odd Semester)

- It is notified to all concerned that Academic Calendar for the Academic year 2021- 2022 (Odd Semester) is published as directed by competent authorities of the University.
- This Academic Calendar shall be applicable to all University Teaching Departments and Affiliated Colleges of the  $\bullet$ University.
- . All the Affiliated Institutions shall prepare their Academic Calendar as per University Academic Calendar and after approval of the College Development Committee, the College Academic Calendar be published in the College Prospectus and upload on the Website.
- Classes may be started in online / offline (class room) or blended mode (online + offline) following the prescribed  $\bullet$ protocols /guidelines related to COVID-19 issued by Govt. of Maharashtra from time to time.
- The time span allotted for examinations shall be strictly followed by Examination Section.  $\bullet$
- Admissions of the First Semester are governed by their respective authorities, this may lead to late commencement of  $\bullet$ actual teaching. Hence, it is recommended to extend First Semester to observe at least 90 teaching days.
- . It is notified further for all concerned that, the Academic Calendar for the Academic Year 2021-2022 (Odd Semester) shall be as under:

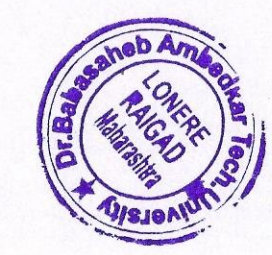

Andkar Technological University Dr. Babasaheb Am **I ONERE 402 103.** Tal Mangaon, Dist. Raigad, (Maharashtra)

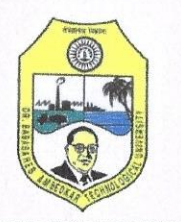

#### Dr. BABASAHEB AMBEDKAR TECHNOLOGIOCAL UNIVERSITY, LONERE

(Established by Government of Maharashtra and Governed by Dr. Babasaheb Ambedkar Technological University Act No. XXIX of 2014) Vidyavihar, Lonere - Raigad 402 103 (Maharashtra) Website: www.dbatu.ac.in

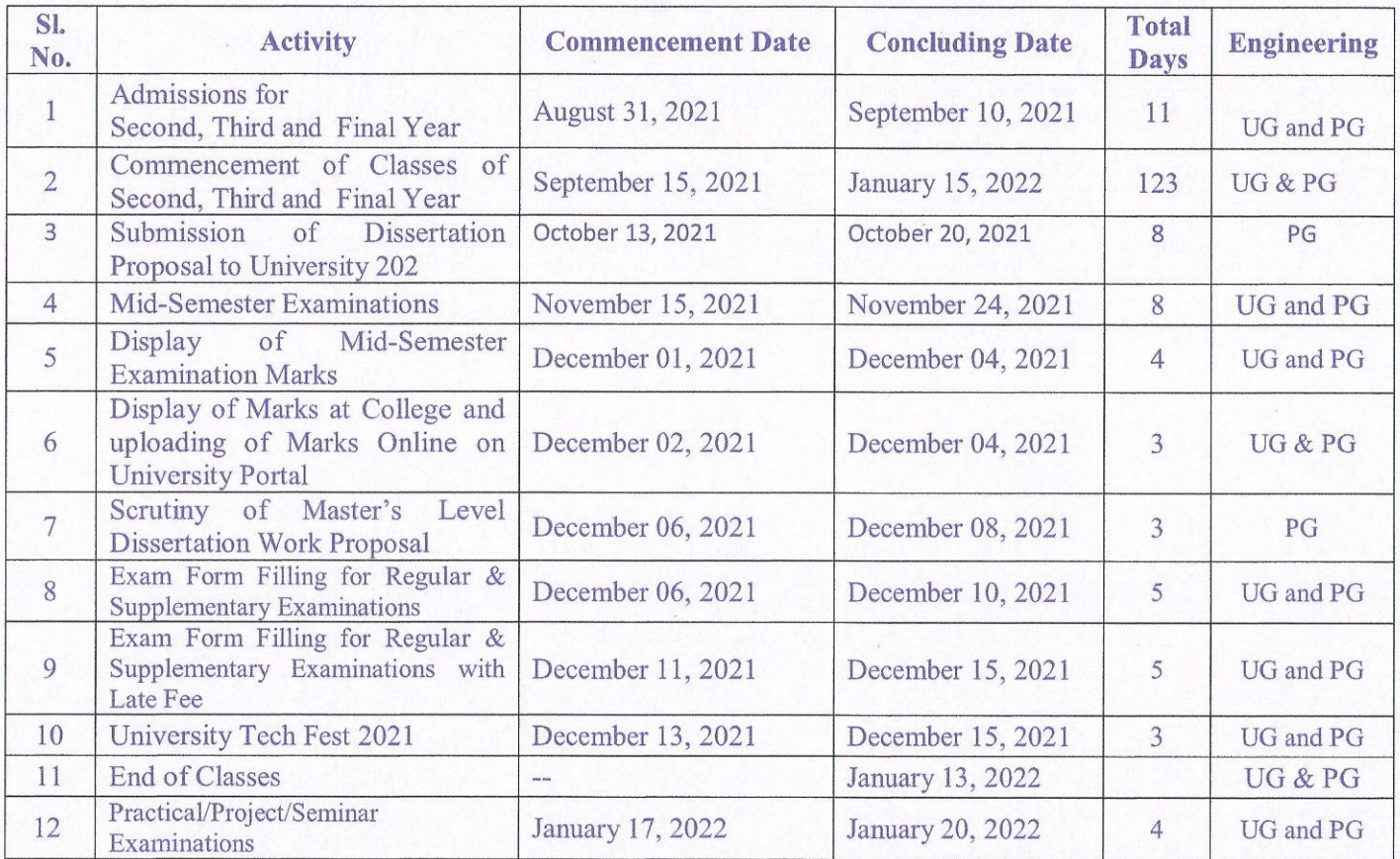

### Table-1 Academic Calendar 2021-22 (Odd Semester)

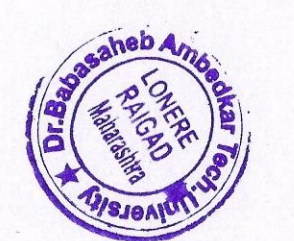

1.68.02021 REGISTRAR Or Babasaheb Ambedkar Technological University Tal Mangaon, Dist. Raigad, (Maharashtra)

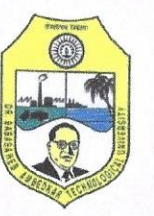

#### Dr. BABASAHEB AMBEDKAR TECHNOLOGIOCAL UNIVERSITY, LONERE

(Established by Government of Maharashtra and Governed by Dr. Babasaheb Ambedkar Technological University Act No. XXIX of 2014) Vidyavihar, Lonere - Raigad 402 103 (Maharashtra) Website: www.dbatu.ac.in

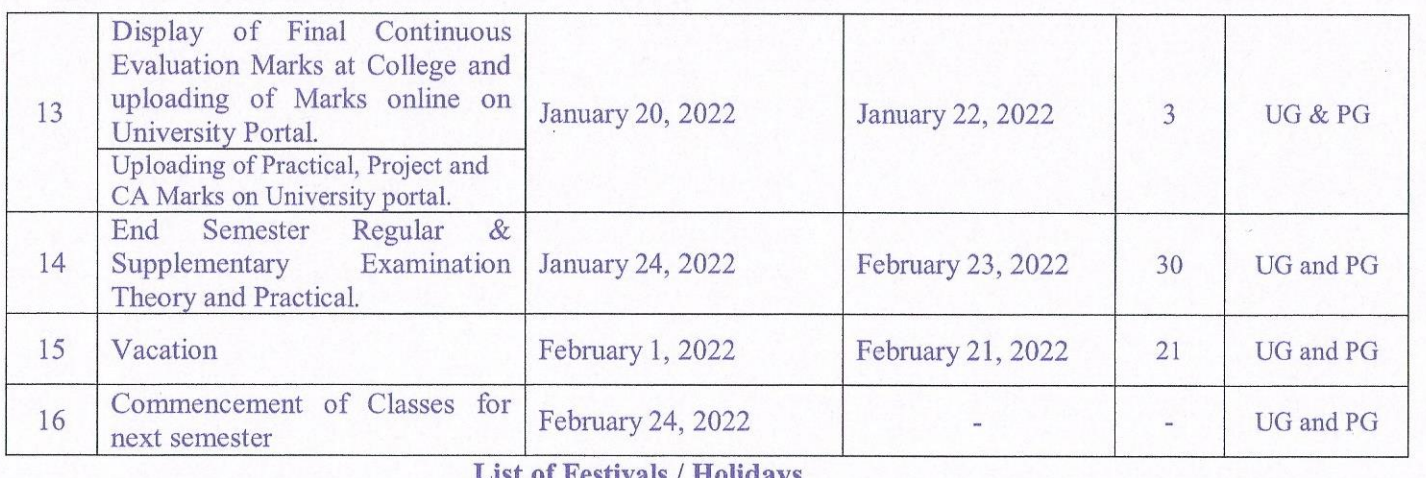

#### List of Pesuvais / Hohuays

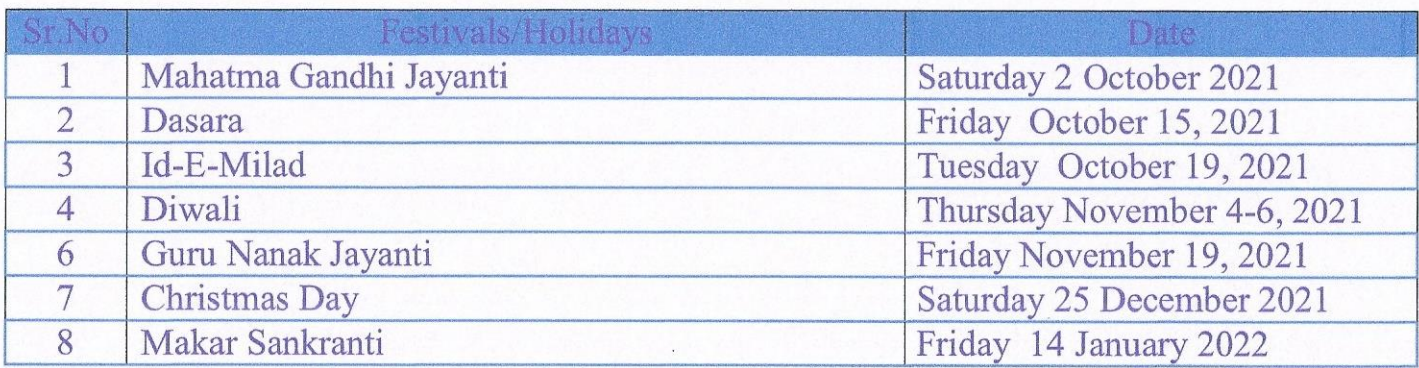

aball on.

Dean (Academics-FoE&T)

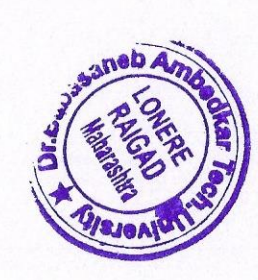

709.08.2021

Registrar<br>REGISTRAR Dr Babasaheb Ambedkar Technological University.<br>LONERE 402 103. Tal Mangaon, Dist. Raigad, (Maharashtra)

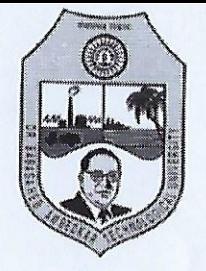

## डॉ. बाबासाहेब आंबेडकर तंत्रशास्त्र विद्यापीठ, लोणेरे

## Dr. Babasaheb Ambedkar Technological University, Lonere

(Established by Government of Maharashtra and Governed by Dr. Babasaheb Ambedkar Technological University Act No. XXIX of 2014) विदयाविहार, लोणेरे-रायगड ४०२ १०३ (महाराष्ट्र) Vidyavihar, Lonere - Raigad 402 103 (Maharashtra) Tel: (02140) 275142 <br>
Student Helpline: 02140 - 275212 Website: www.dbatu.ac.in, E-mail: registrar@dbatu.ac.in

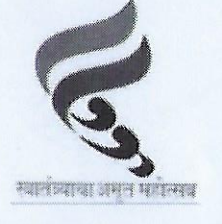

DBATU/REG/AC/FY/UG/2022/60

Dated: 14/03/2022

### Academic Calendar Even Semester S.Y. T.Y. F.Y. B.Tech & M.Tech -II (AY 2021-2022)

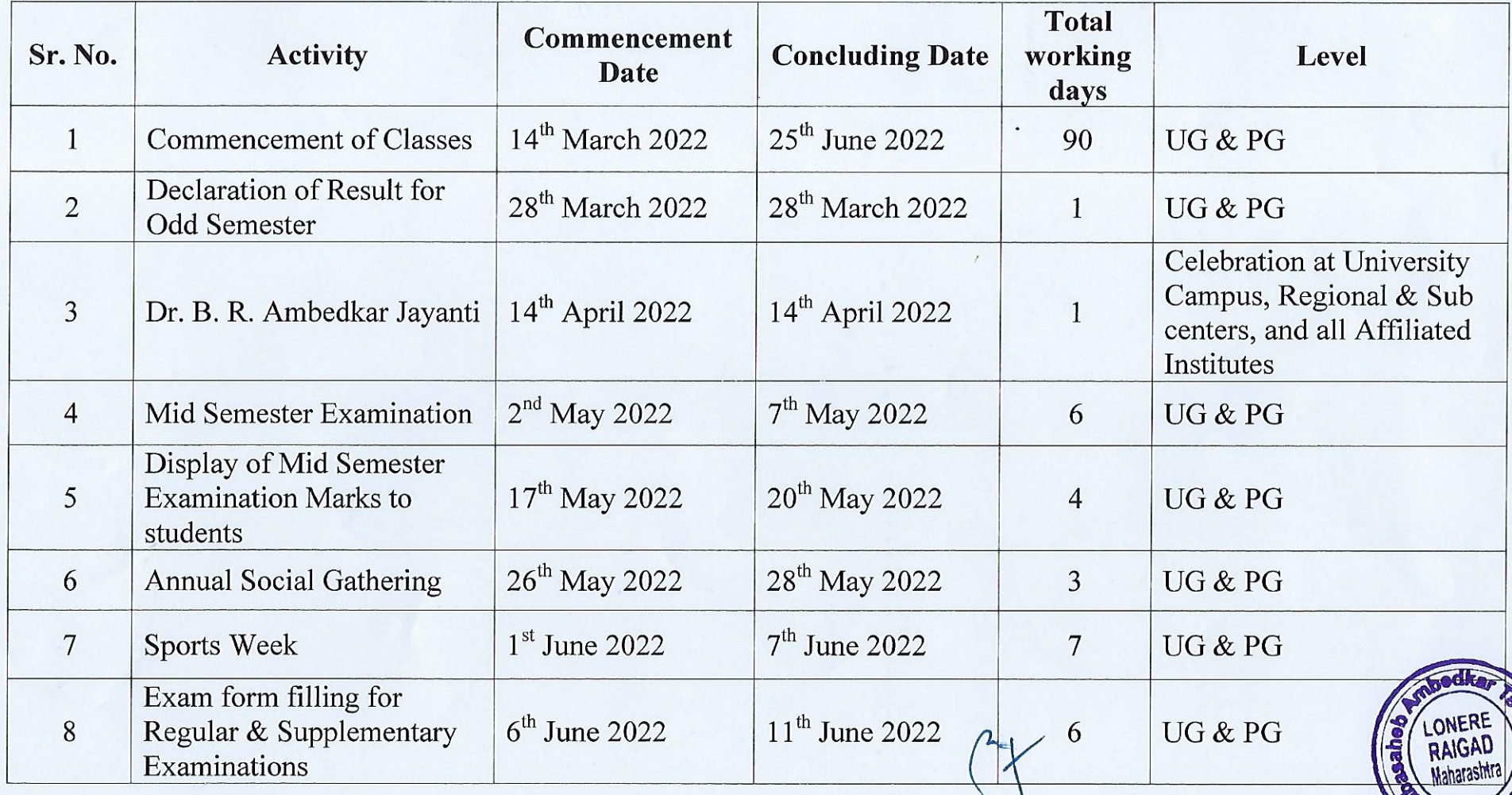

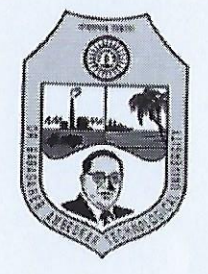

# डॉ. बाबासाहेब आंबेडकर तंत्रशास्त्र विद्यापीठ, लोणेरे

# Dr. Babasaheb Ambedkar Technological University, Lonere (Established by Government of Maharashtra and Governed by Dr. Babasaheb Ambedkar Technological University Act No. XXIX of 2014)

विदयाविहार, लोणेरे-रायगड ४०२ १०३ (महाराष्ट्र) Vidyavihar, Lonere - Raigad 402 103 (Maharashtra) Tel: (02140) 275142 <br>
Student Helpline: 02140 - 275212

स्वानंत्र्याया अवन महेन्यस

Website: www.dbatu.ac.in, E-mail: registrar@dbatu.ac.in

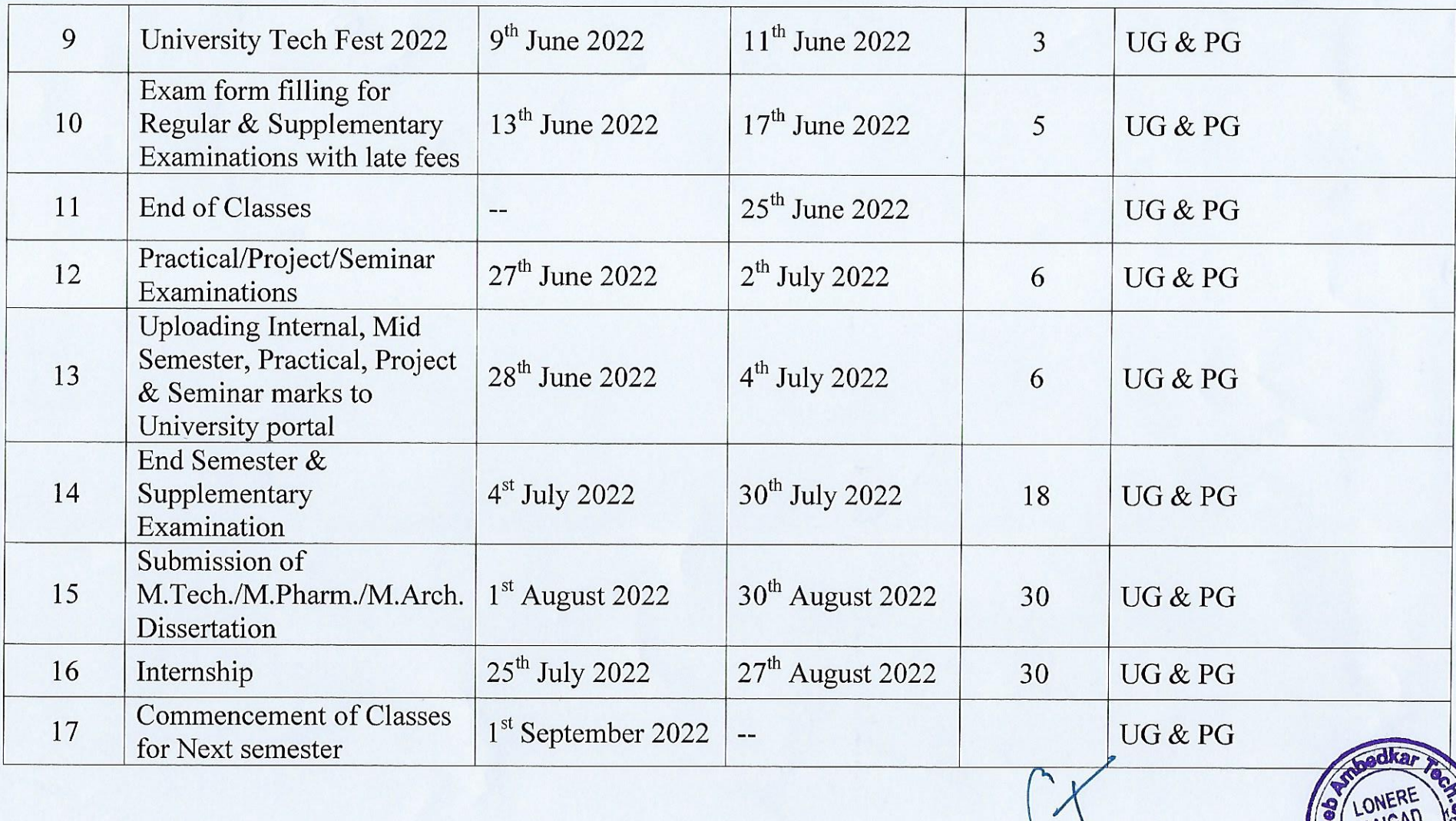

![](_page_5_Picture_0.jpeg)

# डॉ. बाबासाहेब आंबेडकर तंत्रशास्त्र विद्यापीठ, लोणेरे

### Dr. Babasaheb Ambedkar Technological University, Lonere

(Established by Government of Maharashtra and Governed by Dr. Babasaheb Ambedkar Technological University Act No. XXIX of 2014) विदयाविहार, लोणेरे-रायगड ४०२ १०३ (महाराष्ट्र) Vidyavihar, Lonere - Raigad 402 103 (Maharashtra) Tel: (02140) 275142 <br>
Student Helpline: 02140 - 275212 Website: www.dbatu.ac.in, E-mail: registrar@dbatu.ac.in

![](_page_5_Picture_4.jpeg)

### **List of Holidays**

![](_page_5_Picture_41.jpeg)

- \* All examinations will be conducted in offline mode unless otherwise notified.
- \* Guidelines issued by the Government amid Covid-19 will be followed strictly.

![](_page_5_Picture_9.jpeg)

**FRARSI)**  $($ **L** 

Dr. Babasaheb Ambdeley Tstheplogical University<br>LONERE 402 103. Tal. Mangaon, Dist. Raigad, (Maharashtra)